# **Terraform Cheat Sheet**

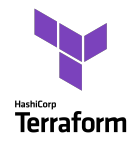

#### **Installation**

See <https://developer.hashicorp.com/terraform/downloads> for installation instructions for your platform. Then run terraform -install-autocomplete to enable shell autocompletion.

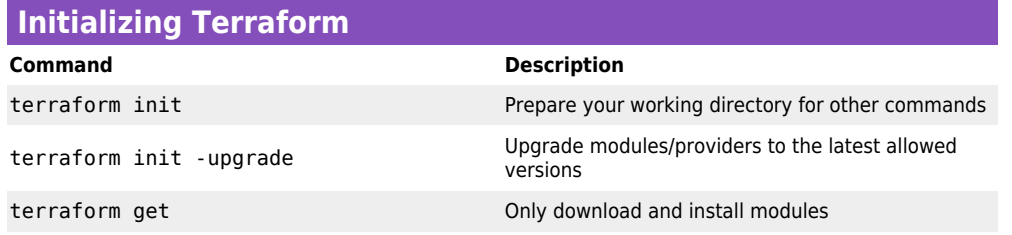

## **Making infrastructure changes**

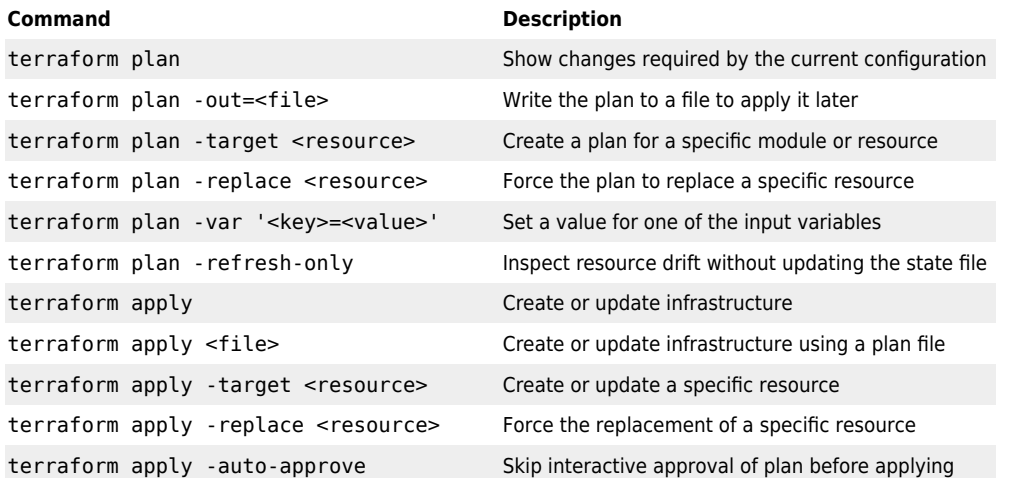

#### **Inspecting output values**

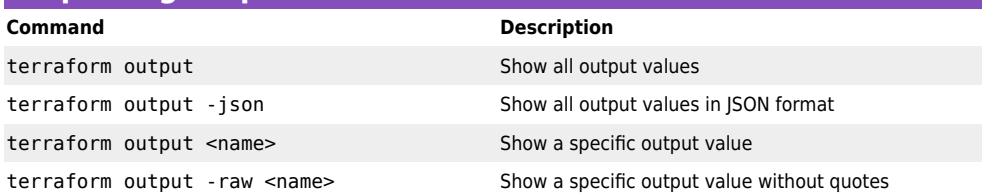

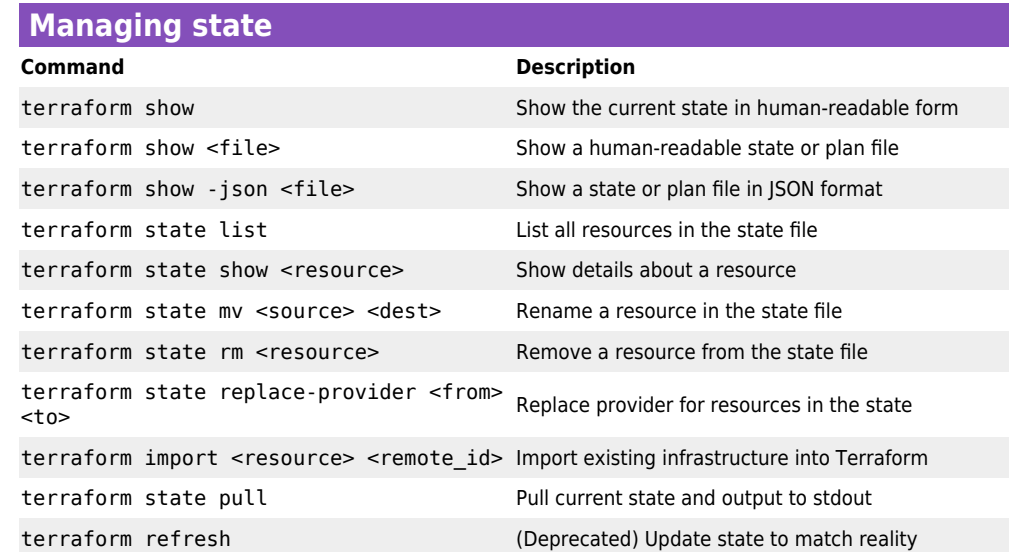

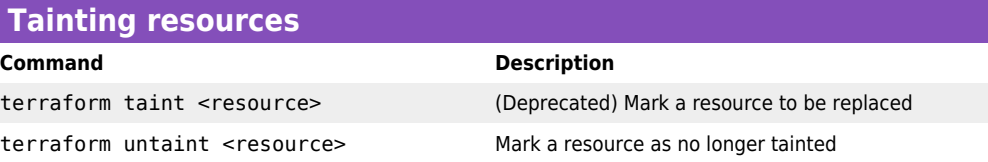

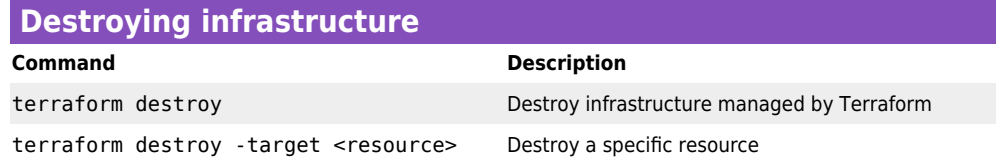

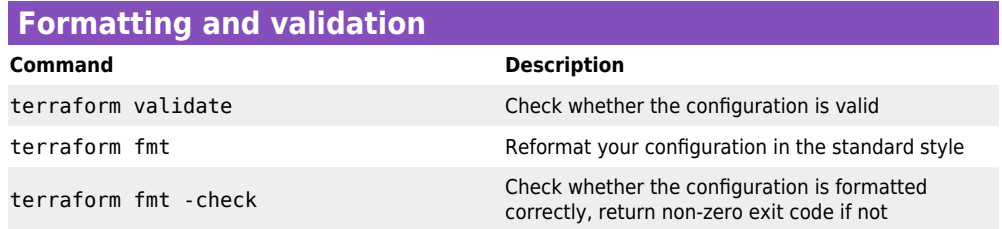

© [Nic Wortel,](https://nicwortel.nl/?ref=Terraform+Cheat+Sheet) Software Consultant & Trainer - Last updated on August 18, 2023 - Find more cheat sheets at [https://nicwortel.nl/cheat-sheets](https://nicwortel.nl/cheat-sheets?ref=Terraform+Cheat+Sheet)

#### **Terraform Cloud / Remote Authentication**

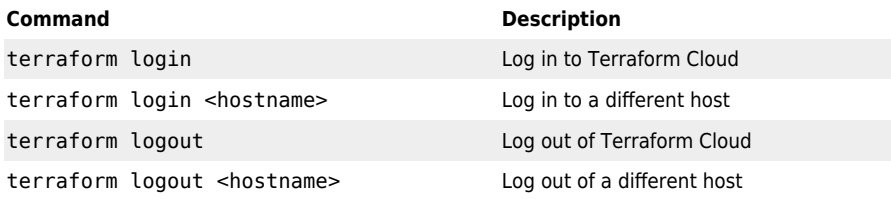

#### **Managing workspaces**

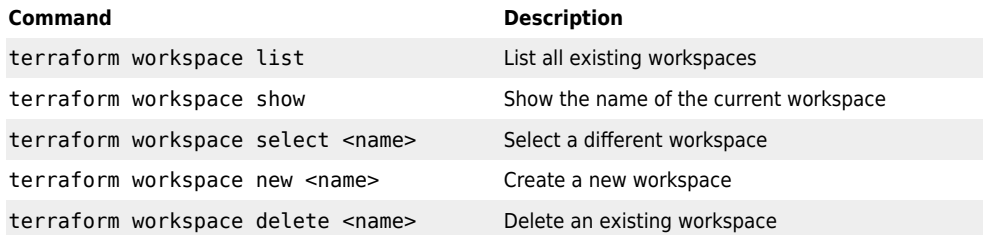

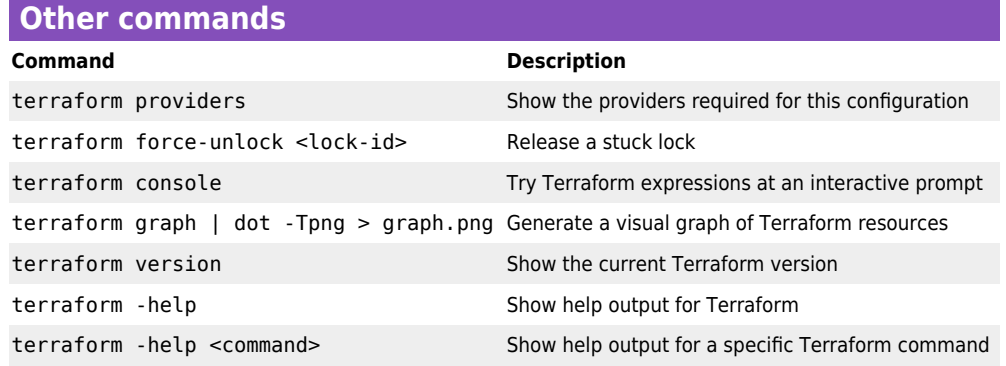

### **Referencing Named Values**

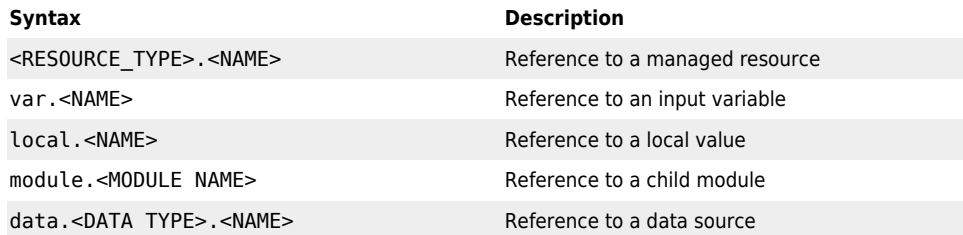

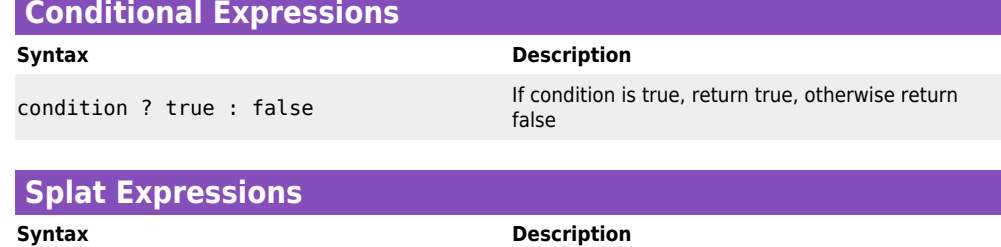

<RESOURCE\_TYPE>.<NAME>[\*].<ATTRIBUTE> Return a list of values for the given attribute of all instances of a resource

#### **Resource Meta-Arguments**

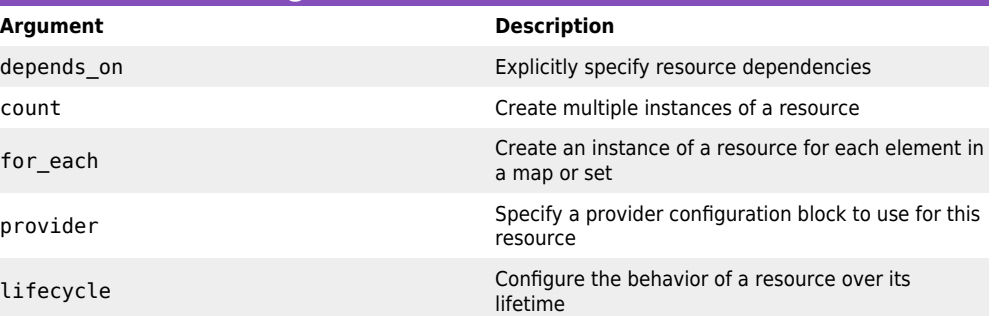

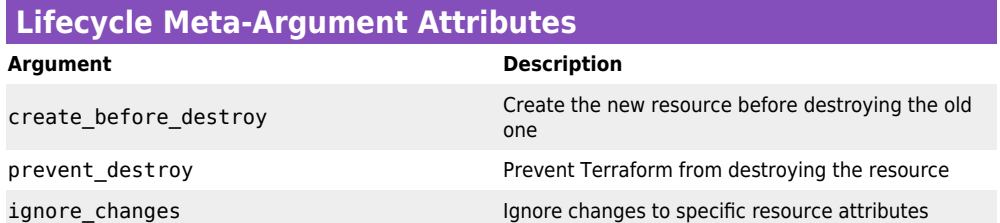

#### © [Nic Wortel,](https://nicwortel.nl/?ref=Terraform+Cheat+Sheet) Software Consultant & Trainer - Last updated on August 18, 2023 - Find more cheat sheets at [https://nicwortel.nl/cheat-sheets](https://nicwortel.nl/cheat-sheets?ref=Terraform+Cheat+Sheet)